# Abschluss Kapitel 10

#### <span id="page-2-0"></span>**Gliederung**

- 1. [Teil 1: Lieblingsfehler](#page-3-0)
- 2. [Teil 2: Kochrezepte](#page-8-0)
- 3. [Teil 3: Kerngedanken Bayes](#page-15-0)
- 4. [Teil 4: Beispiele für Prüfungsaufgaben](#page-23-0)
- 5. [Hinweise](#page-29-0)

## Teil 1

### <span id="page-3-0"></span>Lieblinglingsfehler

[Gliederung](#page-2-0)

## Lieblingsfehler im Überblick

- Post-Präd-Verteilung (PPV) und Post-Verteilung verwechseln
- Quantile und Verteilungsfunktion verwechseln
- Prädiktoren nicht zentrieren, wenn es einen Interaktionsterm gibt
- Interaktion falsch interpretieren
- Regressionskoeffizienten kausal interpretieren, wenn es keine kausale Fundierung gibt

#### Post-Präd-Verteilung (PPV) und Post-Verteilung **verwechseln they**

 $m1 \le -\sin\theta$  stan\_glm(mpg  $\sim$  hp, data = mtcars)

```
Die Post-Verteilung zeigt Stichproben
zu den Parameterwerten.
```

```
post_verteilung <- m1 %>%
  as_tibble()
head(post_verteilung)
```
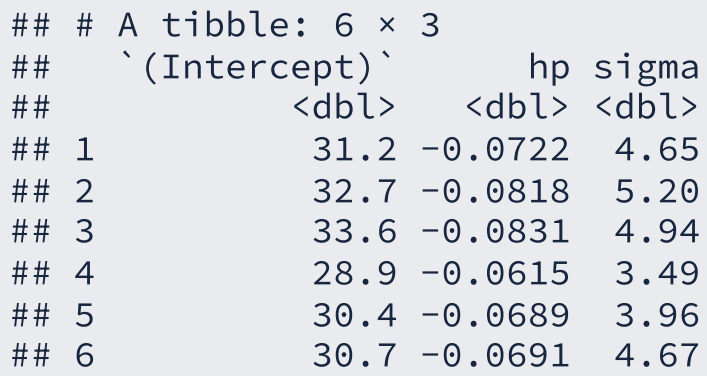

Die PPV zeigt die Vorhersagen, also keine Parameterwerte, sondern Beobachtungen.

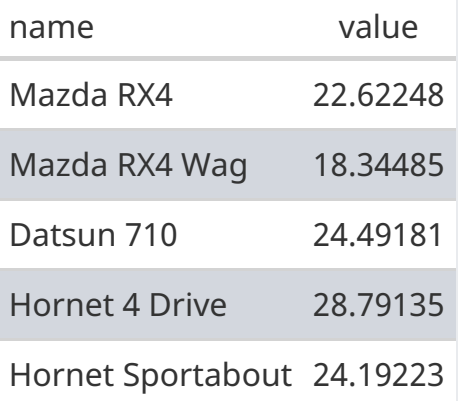

### Quantile und Verteilungsfuntion verwechseln

#### Quantil für  $p$

Ein  $p\textrm{-}$ Quantil teilt eine Verteilung in zwei Teile, und zwar so, dass mind.  $p$ kleiner oder gleich dem  $p\textrm{-}$ Quantil sind.

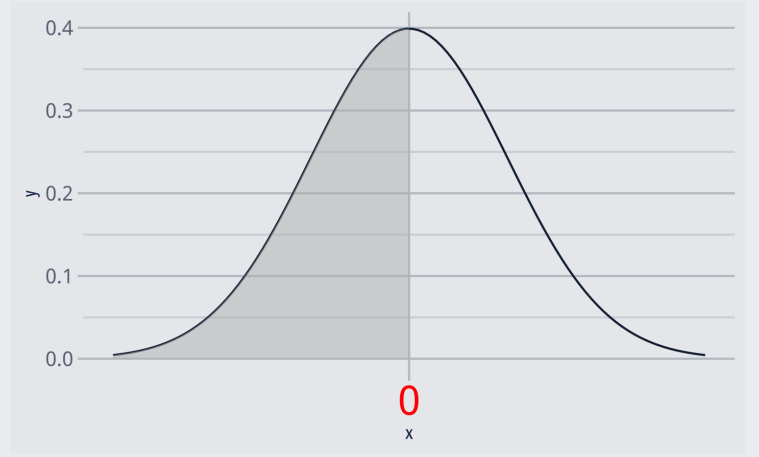

Das 50%-Quantil (.5-Quantil) beträgt  $x = 0$ . Mind ein Anteil  $1 - p$  ist größer oder gleich dem  $p\textrm{-}$ Quantil.

#### Verteilungsfunktion  $F\,$

 $\overline{F}(x)$  gibt die Wahrscheinlichkeit an der Stelle  $x$  an, dass  $X$  einen Wert kleiner oder gleich  $x$  annimmt.

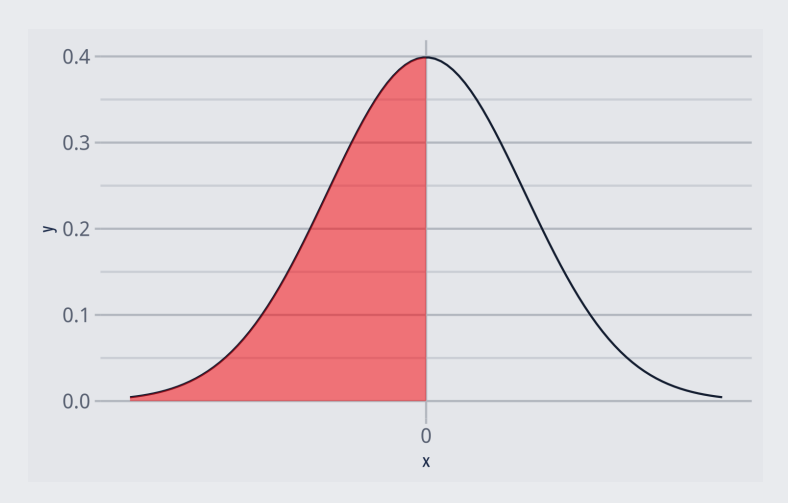

 $\overline{F}(0)=1/2$ , die Wahrscheinlichkeit beträgt hier 50%, dass  $x$  nicht größer ist als 0.

7 / 34

#### Interaktion falsch interpretieren tw

 $m2 \le -$  stan\_glm(mpg ~ hp\*vs, data = mtcars) # mit Interaktionseffekt

Modellkoeffizienten:

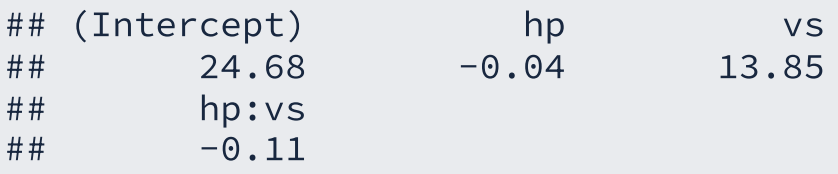

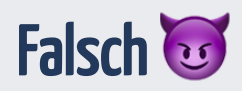

Der Unterschied im Verbrauch zwischen den beiden Gruppen vs=0 und vs=1 begrägt ca. -0.11.

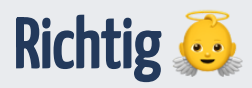

Der Unterschied im Verbrauch zwischen den beiden Gruppen vs=0 und vs=1 beträgt ca. -0.11 -- *wenn* hp=0.

Da hp=0 kein realistischer Wert ist, ist das Modell schwer zu interpretieren. Zentrierte Prädiktoren wären eine Lösugn.

# <span id="page-8-0"></span>Teil 2 Kochrezepte

[Gliederung](#page-2-0)

### Kochrezept: Forschungsfrage untersuchen

#### *Theoretische Phase*

- 1. Staunen über ein Phänomen,  $y$ , Kausalfrage finden
- 2. Literatur wälzen, um mögliche Ursachen  $x$  von  $y$  zu lernen
- 3. Forschungsfrage, Hypothese präzisieren
- 4. Modell präzisieren (DAG(s), Prioris)

#### *Empirische Phase*

- 1. Versuch planen
- 2. Daten erheben

#### *Analytische Phase*

- 1. Daten aufbereiten
- 2. Modell berechnen anhand eines oder mehrerer DAGs
- 3. Modell prüfen/kritisieren
- 4. Forschungsfrage beantworten

Yeah! Fertig.

#### Parameter schätzen vs. Hypothesen prüfen

- Quantitative Studien haben oft einen von zwei (formalen) Zielen: Hypothesen testen oder Parameter schätzen.
- Beispiel Hypothesenprüfung: "Frauen parken im Durchschnitt schneller ein als Männer".
- Beispiel Parameterschätzung: "Wie groß ist der mittlere Unterschied in der Ausparkzeit zwischen Frauen und Männern?"
- Je ausgereifter ein Forschungsfeld, desto *kühnere* Hypothesen lassen sich formulieren:
	- $\circ$  stark ausgereift:
		- Die nächste totale Sonnenfinsternis in Deutschland wird am 27.7.2082 um 14.47h stattfinden, [Quelle](https://www.solar-eclipse.info/de/eclipse/country/DE/)
	- $\circ$  gering ausgereift:
		- Die nächste Sonnenfinsternis wird in den nächsten 100 Jahren stattfinden.
		- Lernen bringt mehr als Nicht-Lernen für den Klausurerfolg.
- Kühne Hypothesen sind wünschenswert.

#### Formalisierung von Forschungsfragen

Der Mittelwert in Gruppe A ist höher als in Gruppe B (der Unterschied,  $d$ , im Mittelwert ist größer als Null):

$$
\mu_1>\mu_2 \Leftrightarrow \mu_1-\mu_2>0 \Leftrightarrow \mu_d>0
$$

Die Korrelation zwischen A und B ist positiv:

 $\rho(A,B) > 0$ 

Das Regressionsgewicht von  $x_1$  ist größer als  $k$  (nicht vernachlässigbar):

 $\beta_{x_1} > k$ 

#### ROPE als guter Einstieg

Das Rope-Konzept ist ein guter Weg, um eine Theorie bzw. eine Hypothese aus einer Theorie zu prüfen:

- 1. Leiten Sie aus der Theorie ab, wie groß der Effekt mindestens sein muss,  $k$
- 2. Prüfen Sie dann, ob der Hauptteil der Post-Verteilung, z.B. das 95%-PI,
	- o komplett innerhalb,
	- $\circ$  komplett außerhalb,
	- o oder teils innerhalb teils außerhalb des ROPE liegt.
- 3. Auf dieser Basis
	- bestätigen Sie die Nullhypothese
	- verwerfen Sie die Nullhtypothese
	- enthalten Sie sich einer Entscheidung bzgl. der Nullhypothese
- Nullhypothesen zu testen ist verbreitet in der Frequentistischen Statistik.
- Das ROPE-Konzept bietet ein analoges Verfahren auf Basis der Bayes-Statistik.
- Daher ist das ROPE nützlich besonders wenn Anschlussfähigkeit zur Frequentistischen Statistik gefragt ist (z.B. wenn ein Publikum die Frequentistische Statistik gewohnt ist bzw. die Bayes-Statistik nicht kennt).
- Im Frequentismus benutzt man oft den *p-Wert*, um über eine Nullhypothese zu unterscheiden:  $p < .05$  führt zum Verwerfen einer Nullhypothesen,  $p \ge .05$ führt zum Beibehalten.

## Ubersetzung einer Hypothese in ein Regressionsterm

Vergleich zweier Gruppenmittelwerte:

$$
\mu_1 > \mu_2 \Leftrightarrow \mu_1 - \mu_2 > 0 \Leftrightarrow \mu_d > 0
$$
  
  $\vee$  ~ b

Vergleich von  $g$  Gruppenmittelwerte:

$$
\mu_1 \neq \mu_2 \neq \ldots \neq \mu_g
$$
  

$$
y \sim g
$$

Prüfung auf eine positive Assoziation von  $X$  mit  $Y\!\!$  :

$$
\beta_x>0
$$

#### $V \sim m$

Legende: b: binäre Variable (0/1); g: nominale Variable (Gruppierungsvariable) mit zwei oder mehr Stufen; y: metrisches Kriterium der Regression (AV); x: Beliebiger Prädiktor einer Regression; m: metrischer Prädiktor

### Übersetzung Frequentistischer Verfahren in Regressionsterme

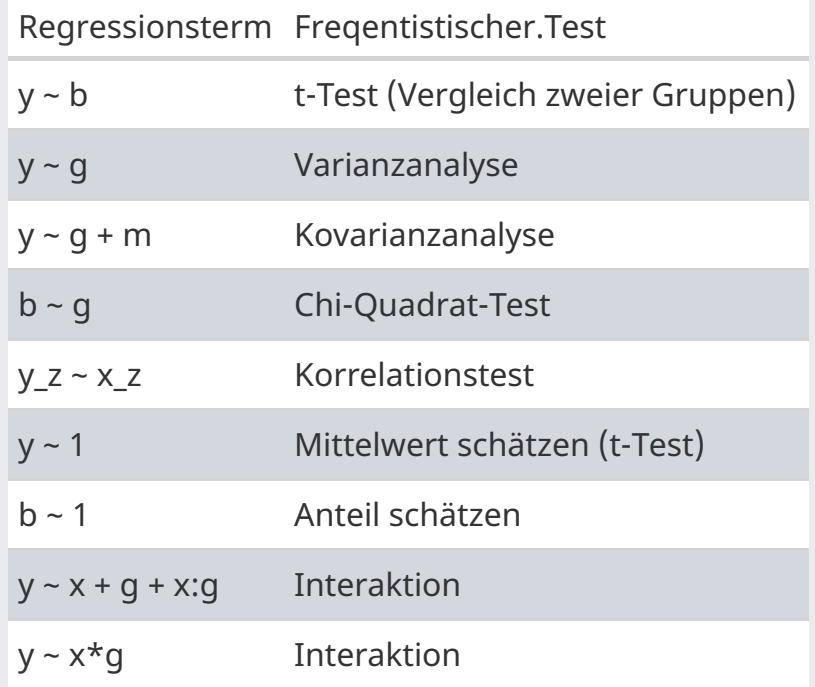

Legende: s. vorherige Seite; y\_z bzw. x\_z: z-standardisierte Variable

# Teil 3

#### <span id="page-15-0"></span>Kerngedanken Bayes

[Gliederung](#page-2-0)

#### Zentraler Kennwert der Bayes-Statistik: Post-Verteilung

 $m3 \le -\sin\theta$  stan\_glm(mpg  $\sim$  hp, data = mtcars)

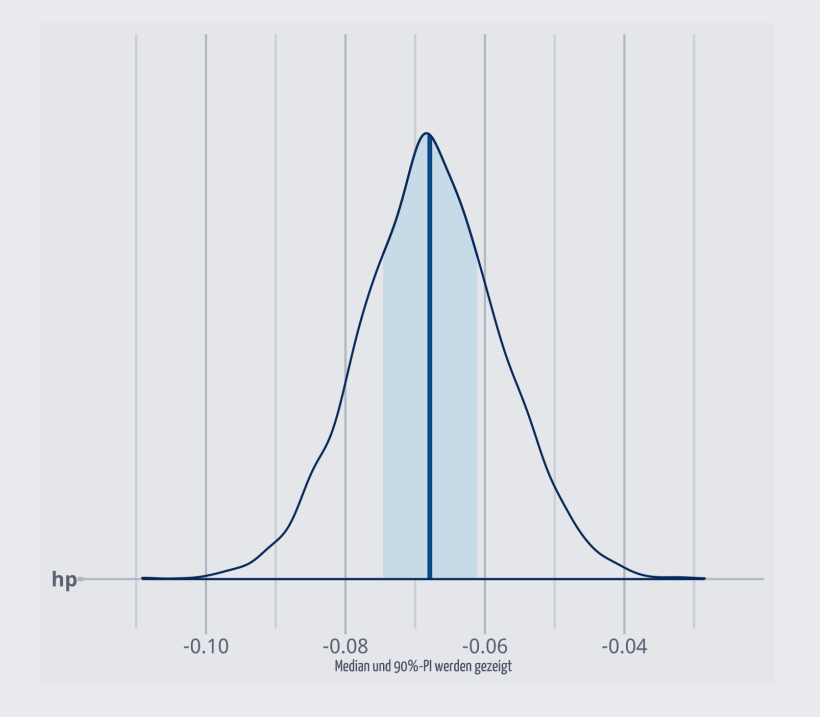

- Ein Zusammenfassen der Posterior-Verteilung (z.B. zu einem 95%-PI) ist möglich und oft sinnvoll.
- Verschiedene Arten des Zusammenfassens der Post-Verteilung sind möglich, z.B. zu Mittelwert oder SD oder einem einem HD-Intervall.
- Allerdings übermittelt nur die gesamte Post-Verteilung alle Informationen.
- Daher empfiehlt es sich (oft), die Post-Verteilung zu visualisieren.

#### Posteriori als Produkt von Priori und Likelihood

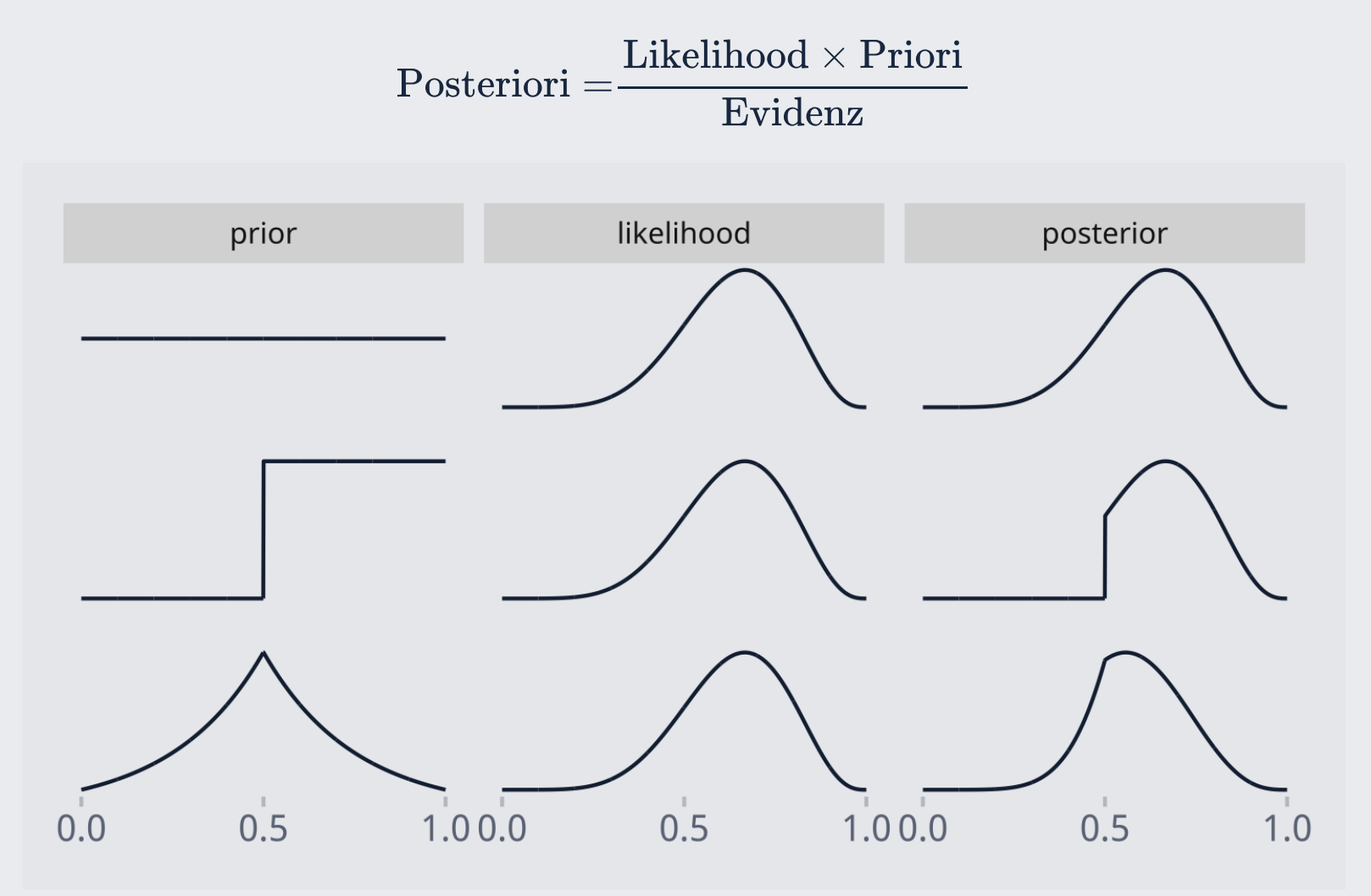

#### Bayes 'Theorem

$$
Pr(H|D) = \frac{Pr(D|H)Pr(H)}{Pr(D)}
$$

- Bestandteile:
	- Posteriori-Wahrscheinlichkeit:  $\Pr_{Post} := \Pr(H|D)$
	- Likelihood:  $L := Pr(D|H)$
	- Priori-Wahrscheinlichkeit:  $\mathit{Pr}_{\mathit{Prior}} := \mathit{Pr}(H)$
	- Evidenz:  $E := Pr(D)$
- Bayes' Theorem gibt die  $Pr_{Post}$  an, wenn man die Gleichung mit der  $Pr_{Priori}$ und dem  $L$  füttert.
- Bayes' Theorem wird häufig verwendet, um die  $Pr_{Post}$  zu quantifizieren.
- Die  ${Pr}_{Post}$  ist proportional zu  $L\times{Pr}_{Priori}.$

#### Wissen updaten: Wir füttern Daten in das Modell

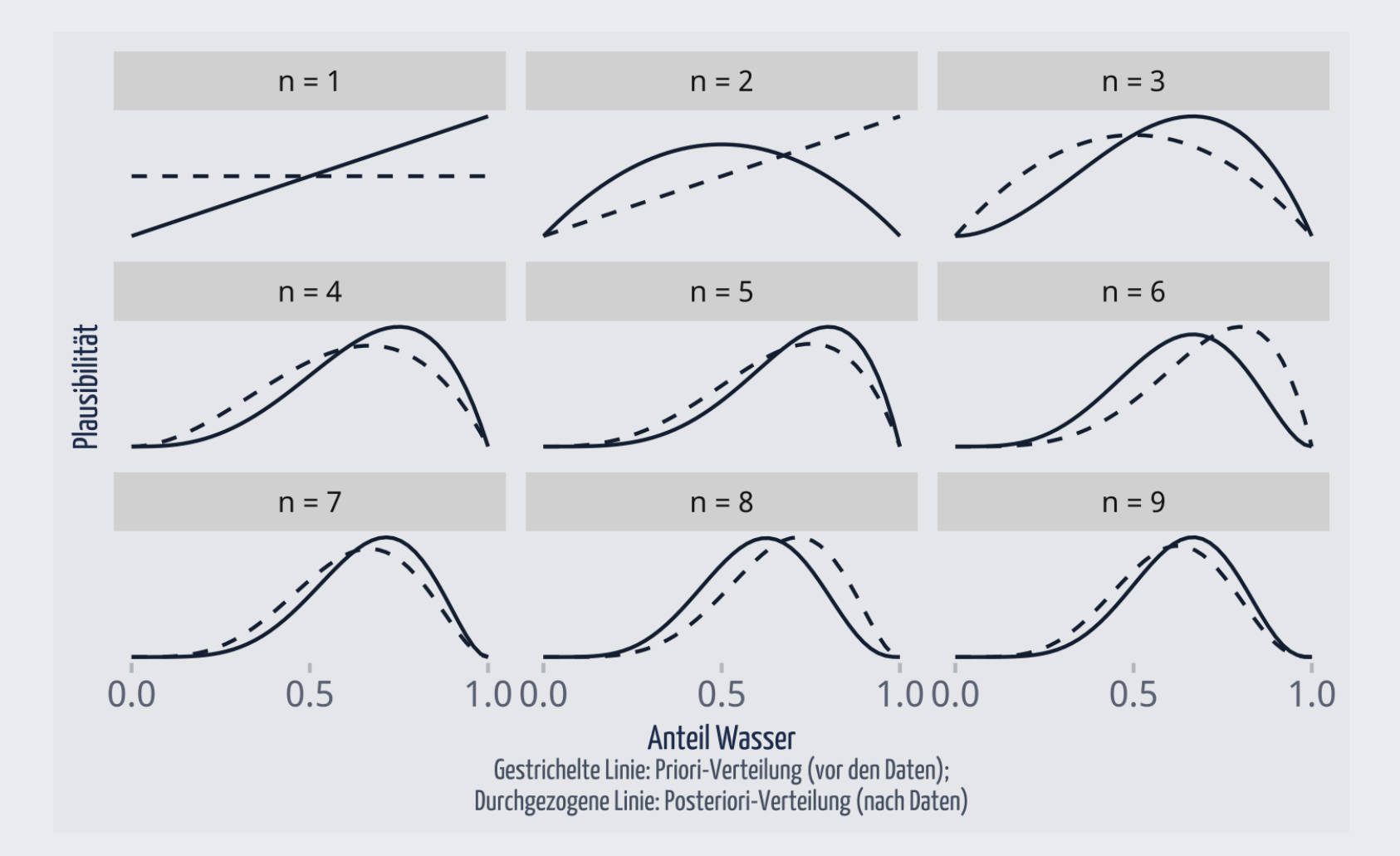

#### So denkt unser Bayes-Golem

Priori - The Contract of The Contract of The Contract of The Contract of The Contract of The Contract of The Contract of The Contract of The Contract of The Contract of The Contract of The Contract of The Contract of The C Daten ———————  $\rightarrow$  $\Rightarrow$  Post

#### Statistisches Modellieren ist an vielen Stellen subjektiv

- Definition des DAG
- Wahl der Stichprobe
- Wahl der Prädiktoren
- Wahl von Transformationen (z.B. Logarithmus)
- Wahl von Prioris
- Wahl von Intervallgrößen und -arten

Dabei meint "subjektiv", dass die Entscheidung nicht datengeleitet, logisch deduziert oder von der Methode diktiert werden.

Subjektive Entscheidungen können z.B.

- fachlich begründet sein
- ein Konsensus der Scientific Community ausdrücken
- auf Vorwissen früherer Studien beruhen

Generell spricht von *Researchers' degrees of Freedom*, wenn man (negativ konnotiert) Intransparenz in einem wissenschaftlichen Prozess anprangern (aufzeigen) möchten, vgl. [weiterführende Infos.](https://en.wikipedia.org/wiki/Researcher_degrees_of_freedom)

Das Problem ist aber *nicht* "Subjektivität" - sie ist unumgänglich und oft wünschenswert - sondern Intransparenz über "subjektive" Entscheidungen.

#### Learn to be a good Bayesian

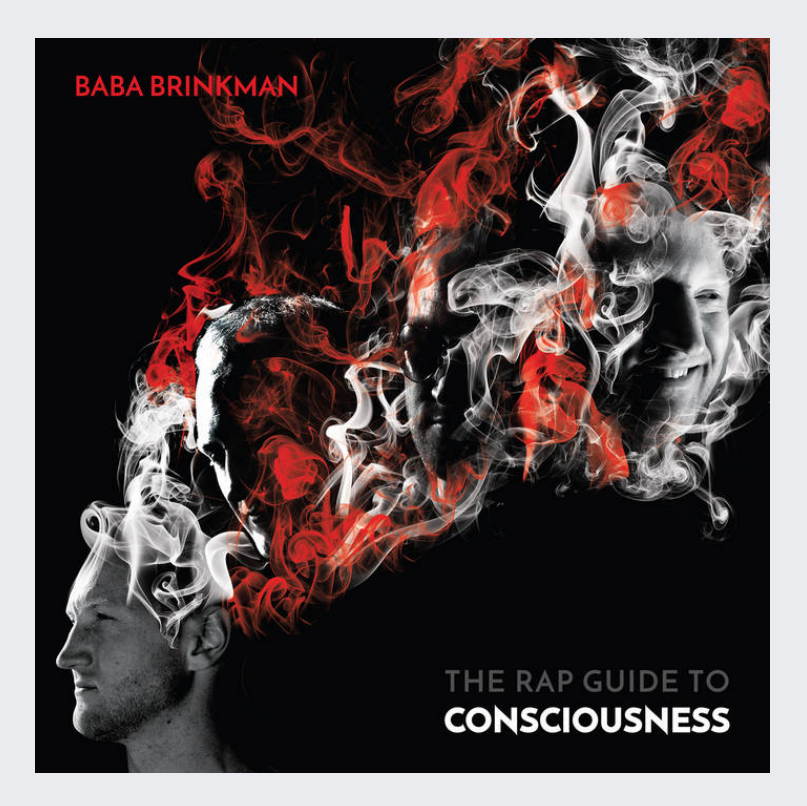

#### Baba Brinkman

[Quelle](https://music.bababrinkman.com/track/good-bayesian-feat-mc-lars-and-mega-ran)

#### **Good Bayesian**

...

...

Let me show you how to be a good Bayesian Change your predictions after takin' information in And if you're thinkin' I'll be less than amazin' Let's adjust those expectations What's a Bayesian? It's someone who cares about evidence And doesn't jump to assumptions based on intuitions and prejudice A Bayesian makes prediction on the best available info And adjusts the probability, 'cause every belief is provisional And when I kick a flow, mostly I'm watchin' eyes widen Maybe 'cause my likeness lowers expectations of tight rhymin' How would I know, unless I'm rhymin' in front of a bunch of blind men? Droppin' placebo-controlled science like I'm Richard Feynman

#### from The Rap Guide to Consciousness by Baba Brinkman [YouTube Song](https://www.youtube.com/watch?v=qV6Wc_f1Cgo)

# Teil 4

### <span id="page-23-0"></span>Beispiele für Prüfungsaufgaben

[Gliederung](#page-2-0)

#### Geben Sie den korrekten Begriff an!

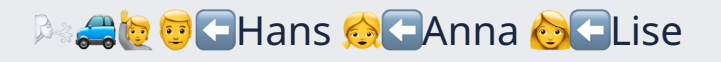

#### DAG mit doppelter Konfundierung

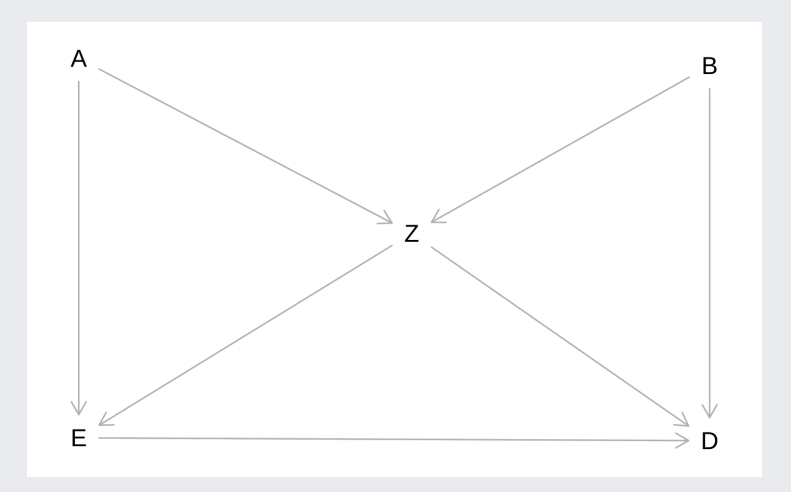

❓Geben Sie die minimale Adjustierungsmenge (minimal adjustment set) an, um den totalen (gesamten) Effekt von *E* auf *D* zu bestimmen!

❗ Entweder ist die Menge {A,Z} zu adjustieren oder die Menge {B,Z}.

#### DAG mit vielen Variablen

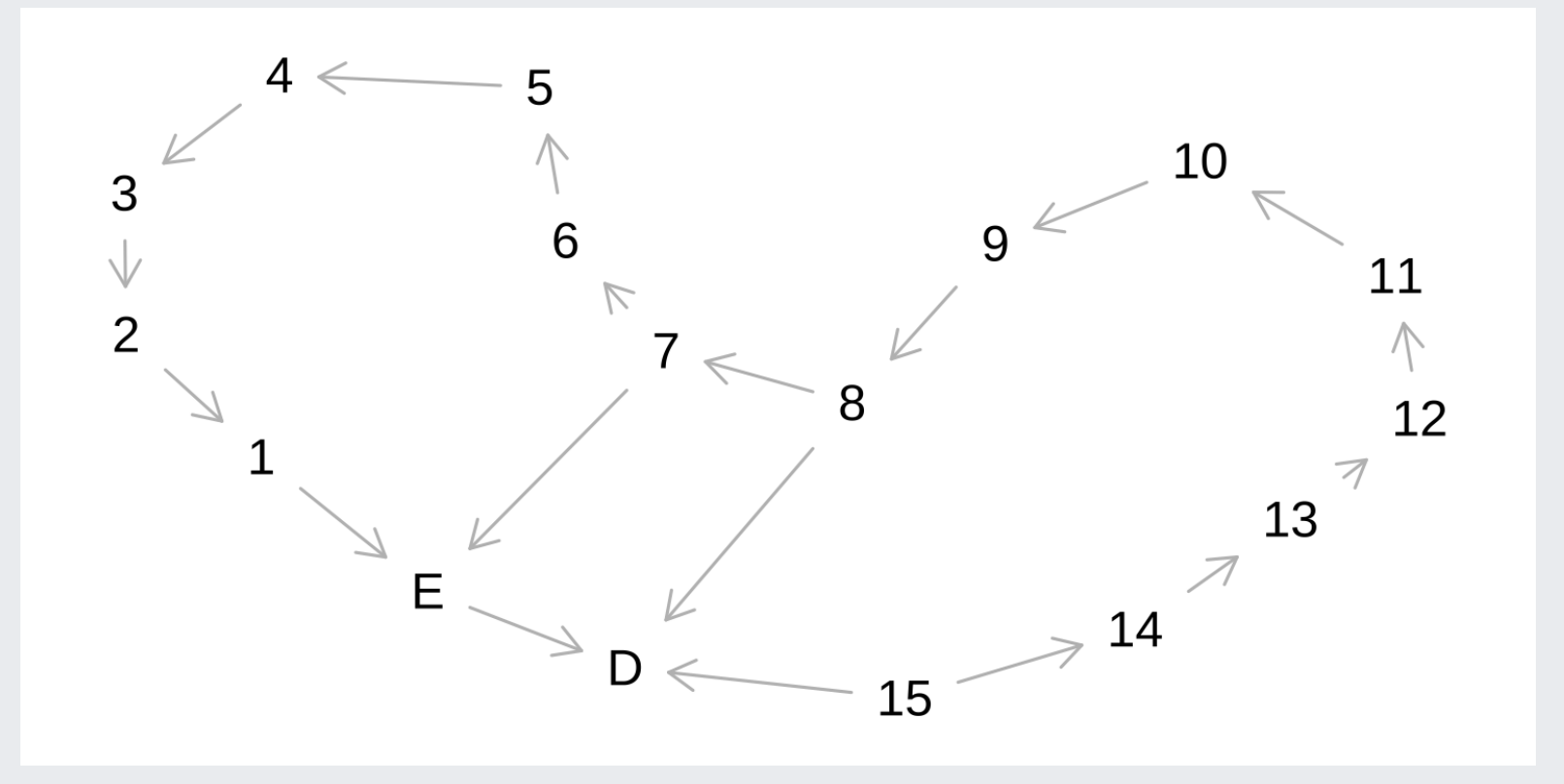

Minimale Adjustierungsmenge, um den Effekt von E auf D zu identifizieren: {7}, {8}.

## Ein Kausalmodell der Schizophrenie, van Kampen (2014)

*The SSQ model of schizophrenic prodromal unfolding revised:*

*An analysis of its causal chains based on the language of directed graphs*

D. van Kampen

Lesen Sie [hier den Abstract](https://www.cambridge.org/core/journals/european-psychiatry/article/abs/ssq-model-of-schizophrenic-prodromal-unfolding-revised-an-analysis-of-its-causal-chains-based-on-the-language-of-directed-graphs/F2E7BBFC1B392616DB894AFBFABE7818).

Folgende Symptome der Schizophrenie wurden gemessen:

Social Anxiety (*SAN*), Active Isolation (*AIS*), Affective Flattening (*AFF*), Suspiciousness (*SUS*), Egocentrism (*EGC*), Living in a Fantasy World (*FTW*), Alienation (*ALN*), Apathy (*APA*), Hostility (*HOS*), Cognitive Derailment (*CDR*), Perceptual Aberrations (*PER*), and Delusional Thinking (*DET*)

van [Kampen \(2014\)](https://www.cambridge.org/core/product/identifier/S0924933800244817/type/journal_article)

UV: *SUS*, AV: *EGC*

Berechnen Sie die minimale Adjustierungsmenge, um den kausalen Effekt der UV auf die AV zu identifizieren!

#### DAG von van Kampen (2014) zu den Symptomen der **Schizophrenie**

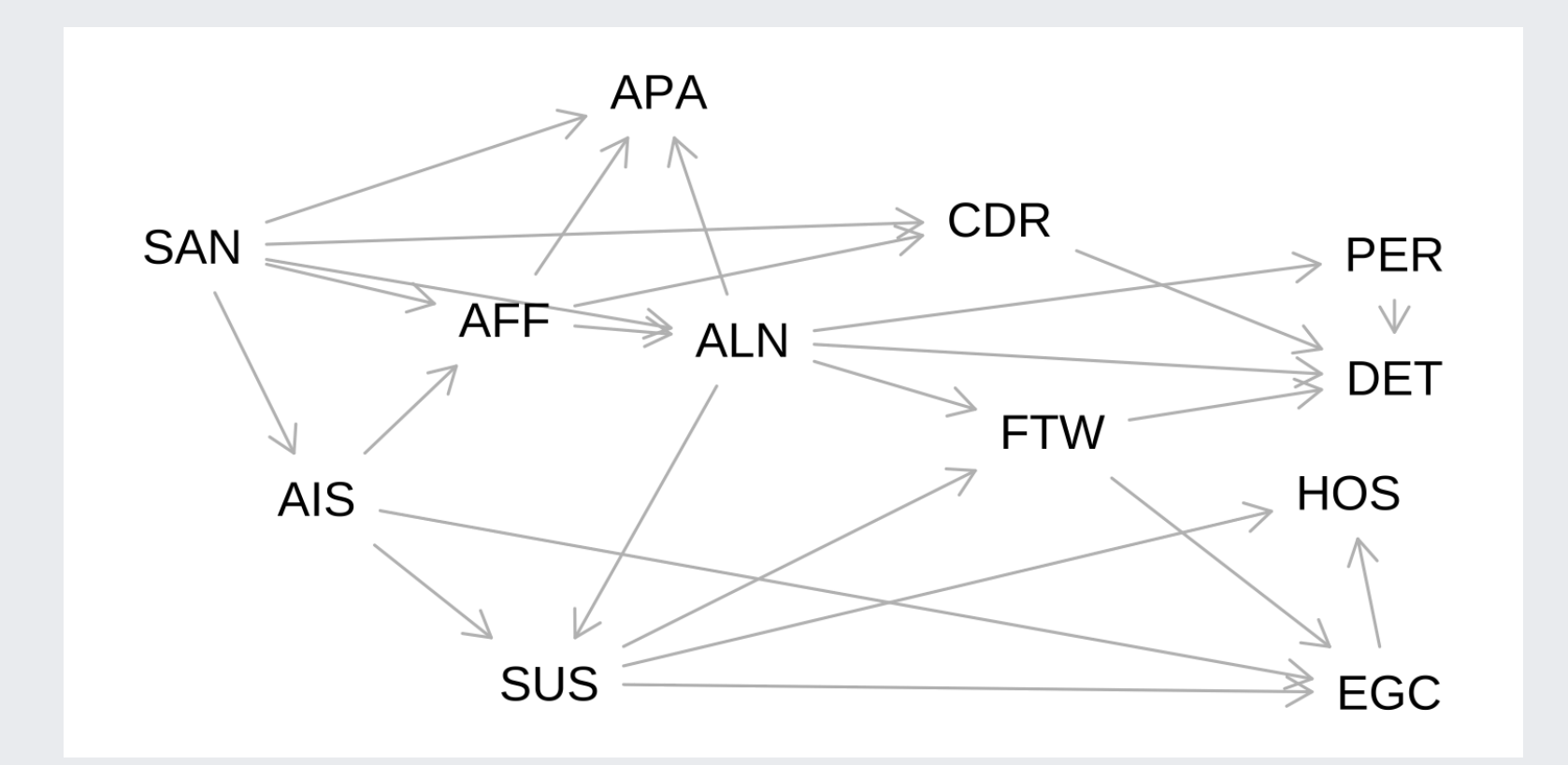

Minimales Adjustment-Set für den totalen Kausaleffekt: {AIS, ALN}

## <span id="page-29-0"></span>Hinweise

#### Zu diesem Skript

- Dieses Skript bezieht sich auf folgende [Lehrbücher:](#page-32-0)
	- Regression and other stories; Statistical Rethinking (jeweils alle behandelten Kapitel)
- Dieses Skript wurde erstellt am 2022-01-10 13:40:38.
- Lizenz: [MIT-Lizenz](https://github.com/sebastiansauer/QM2-Folien/blob/main/LICENSE)
- Autor: Sebastian Sauer.
- Um die HTML-Folien korrekt darzustellen, ist eine Internet-Verbindung nötig.
- Mit der Taste ? bekommt man eine Hilfe über Shortcuts für die HTML-Folien.
- Wenn Sie die Endung .html in der URL mit .pdf ersetzen, bekommen Sie die PDF-Version (bzw. HTML-Version) der Datei.
- Alternativ können Sie im Browser Chrome die Folien als PDF drucken (klicken Sie auf den entsprechenden Menüpunkt).
- Den Quellcode der Skripte finden Sie [hier](https://github.com/sebastiansauer/QM2-Folien/tree/main/Themen).
- Eine PDF-Version aus den HTML-Folien kann erzeugt werden, indem man im Chrome-Browser die Webseite druckt (Drucken als PDF). 31 / 34

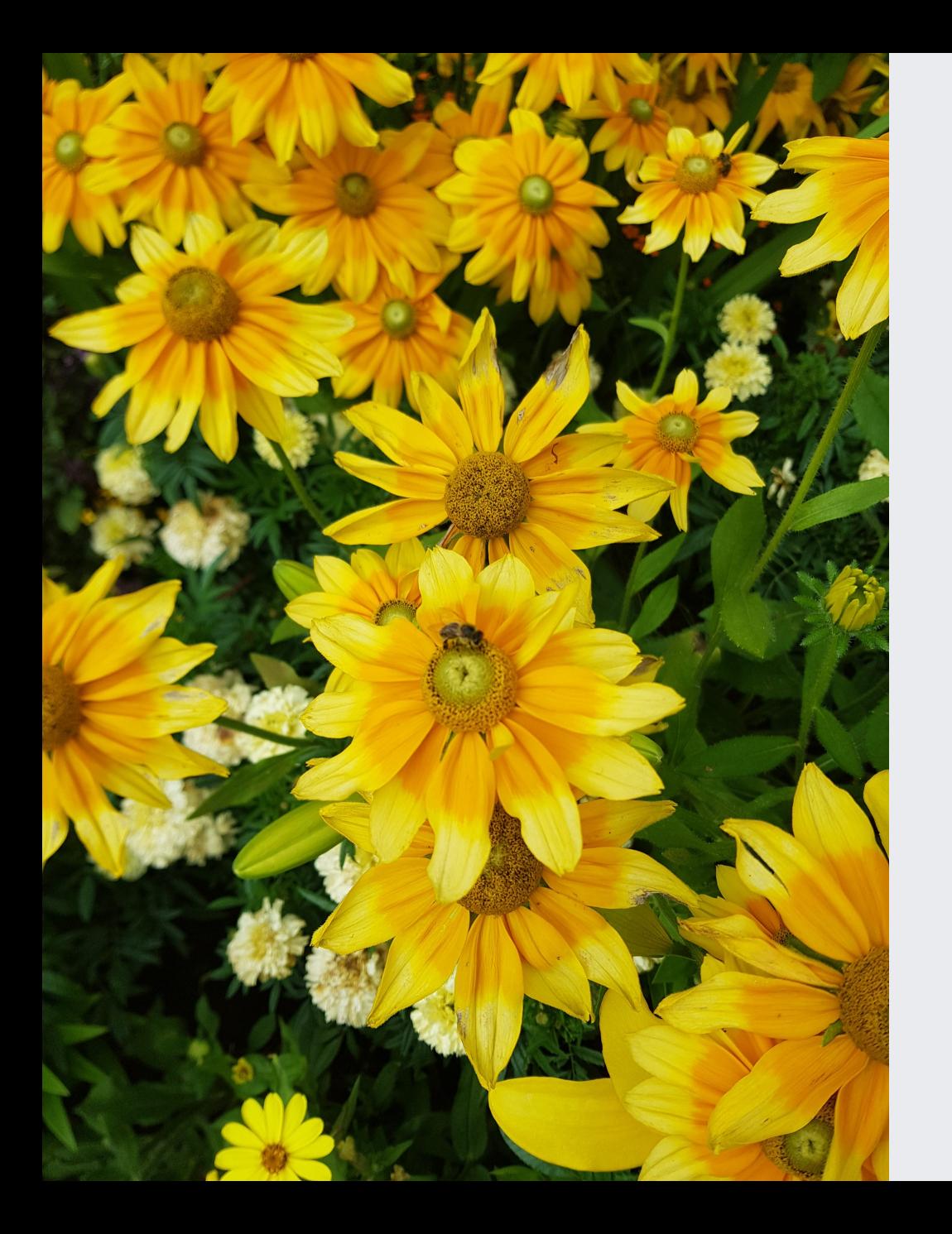

#### [Homepage](https://sebastiansauer.github.io/bayes-start/)

#### <span id="page-32-0"></span>Literatur

#### [Diese](https://sebastiansauer.github.io/QM2-Folien/citations.html) R-Pakete wurden verwendet.

Gelman, A., J. Hill, and A. Vehtari (2021). *Regression and other stories*. Analytical methods for social research. Cambridge University Press.

Kampen, D. van (2014). "The SSQ model of schizophrenic prodromal unfolding revised: An analysis of its causal chains based on the language of directed graphs". In: *European Psychiatry* 29.7, pp. 437-448. DOI: [10.1016/j.eurpsy.2013.11.001.](https://doi.org/10.1016%2Fj.eurpsy.2013.11.001)

McElreath, R. (2020). *Statistical rethinking: a Bayesian course with examples in R and Stan*. 2nd ed. CRC texts in statistical science. Taylor and Francis, CRC Press.